Name: \_\_\_\_\_\_\_\_\_\_\_\_\_\_\_\_\_\_\_\_\_\_\_\_

1. (4 pts) Fill in the missing code for a linear search. Pay close attention, some variable names have changed compared to the review sheet. Use the correct variable name according to what is listed here.

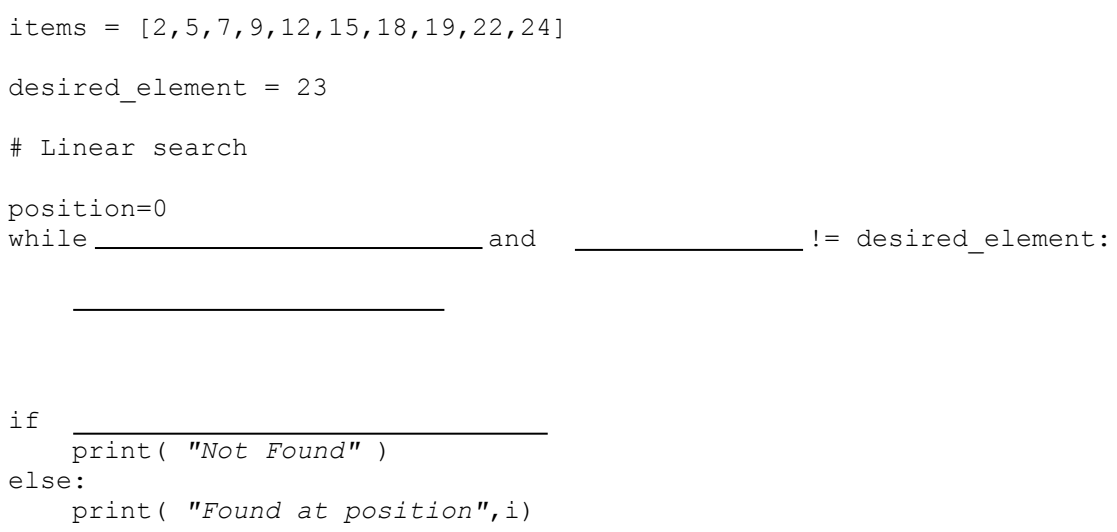

- 2. (1 pt) If a list has *n* elements, in the best case how many elements would the computer need to check before it found the desired element?
- 3. (1 pt) If a list has *n* elements, in the worst case how many elements would the computer need to check before it found the desired element?
- 4. (1 pt) If a list has *n* elements, how many elements need to be checked to determine that the desired element does not exist in the list?
- 5. (1 pt) If a list has *n* elements, what would the average number of elements be that the computer would need to check before it found the desired element?

6. (5 pts) Fill in the missing code for a binary search:

```
# Binary search
number_list = [2,5,7,9,12,15,18,19,22,24]
desired_element = 23
lower bound = 0upper bound = \fbox{10cm}found = Falsewhile \qquad \qquad and found == False:
   middlepos = (int) ( \qquad \qquad )
    if 
       lower bound = middle post1 elif 
       upper bound = middle pos else:
       found = True
if found:
   print( "Found at position",middle_pos)
else:
    print( "Not found." )
```
7. (1 pt) If a list has *n* elements, in the worst case how many elements would the computer need to check before it found the desired element?

8. (1 pt) Under what circumstances would a linear search work well, but a binary search would not work at all?

Given the following grid of numbers:

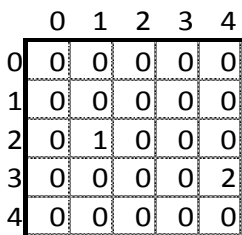

9. (1 pt) Write the code that would print the cell that contains the number 1

10. (1 pt) Write code that would set the cell that contains a 2, to the number 3 instead.

11. (1 pt) Write code that would set each cell to the number 5.

12. (2 pts) Explain 2 points about the following line of code:

```
class Cat(Animal):
```
13. (2 pts) Explain 2 points about the following code:

```
 def __init__(self):
     Animal.__init__(self)
```
14. (1 pt) How does a programmer create his/her own library file in Python?

15. (3 pts) Write a function that takes two numbers and returns the largest.

16. (4 pts) Write code for a function that will take in an array and set each element to zero.

17. (4 pts) Write code that creates a class called Cat. Give it one attribute and one method.

18. (3 pts) Write code that creates an instance of Cat. Set the attribute and call the method.